## **6ES7288-5AQ01-0AA0**

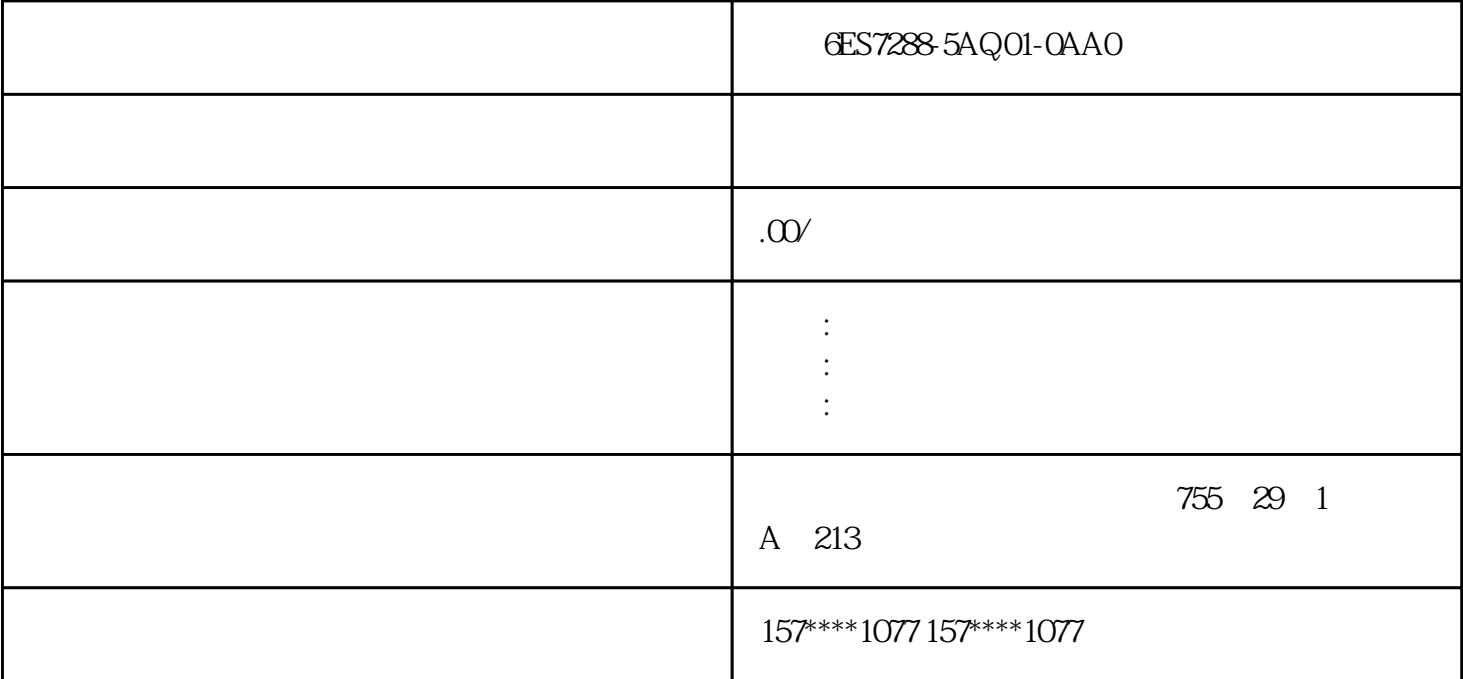

6ES7288-5AQ01-0AA0

 $\overline{8}$ 

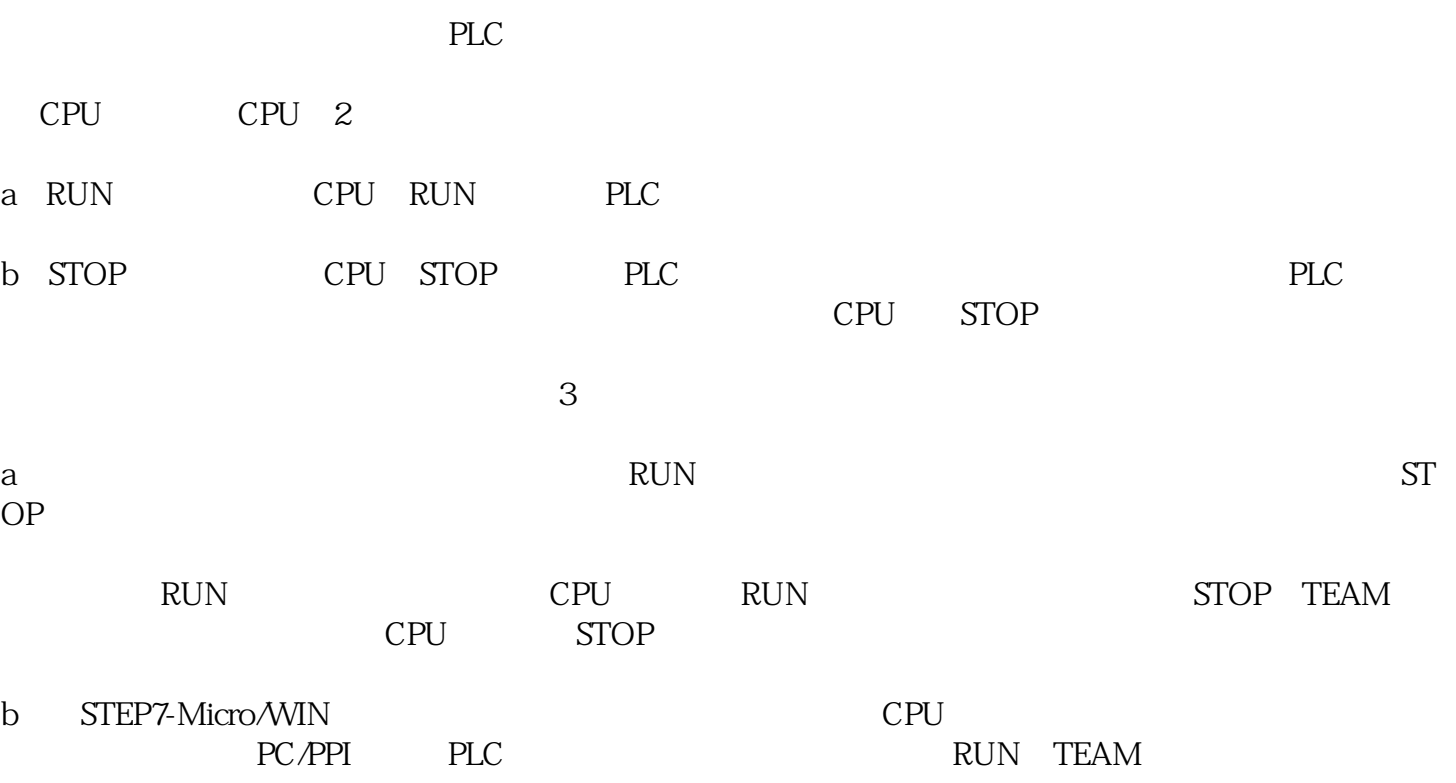

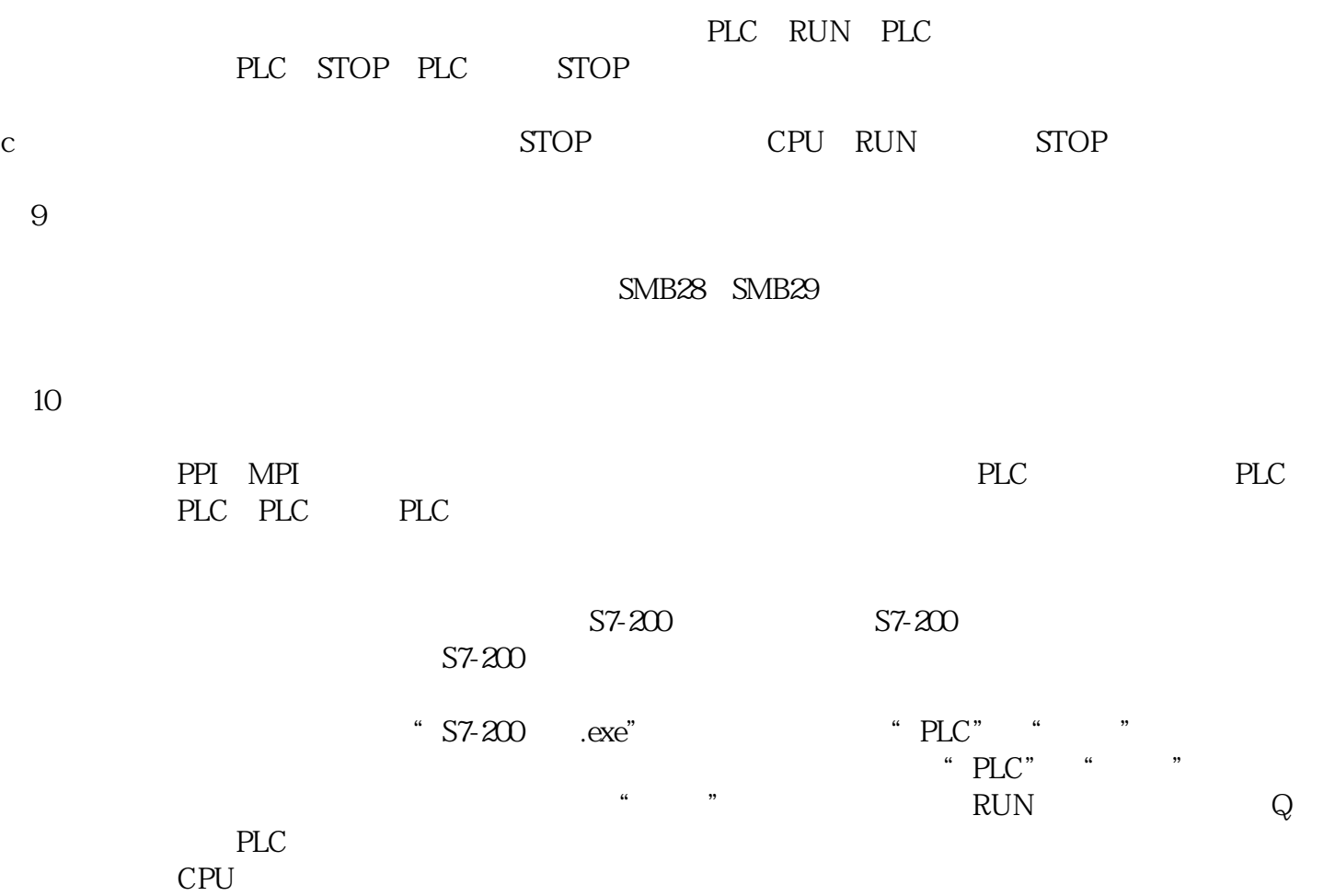

xzm-wqy-shqw

е $\pm$ 

6ES7288-5AQ01-0AA0

 $SM1.0$   $=0$   $1$  $SM1.1$   $=1$   $1$   $SM1.0$   $SM1.1$  $PLC$ 

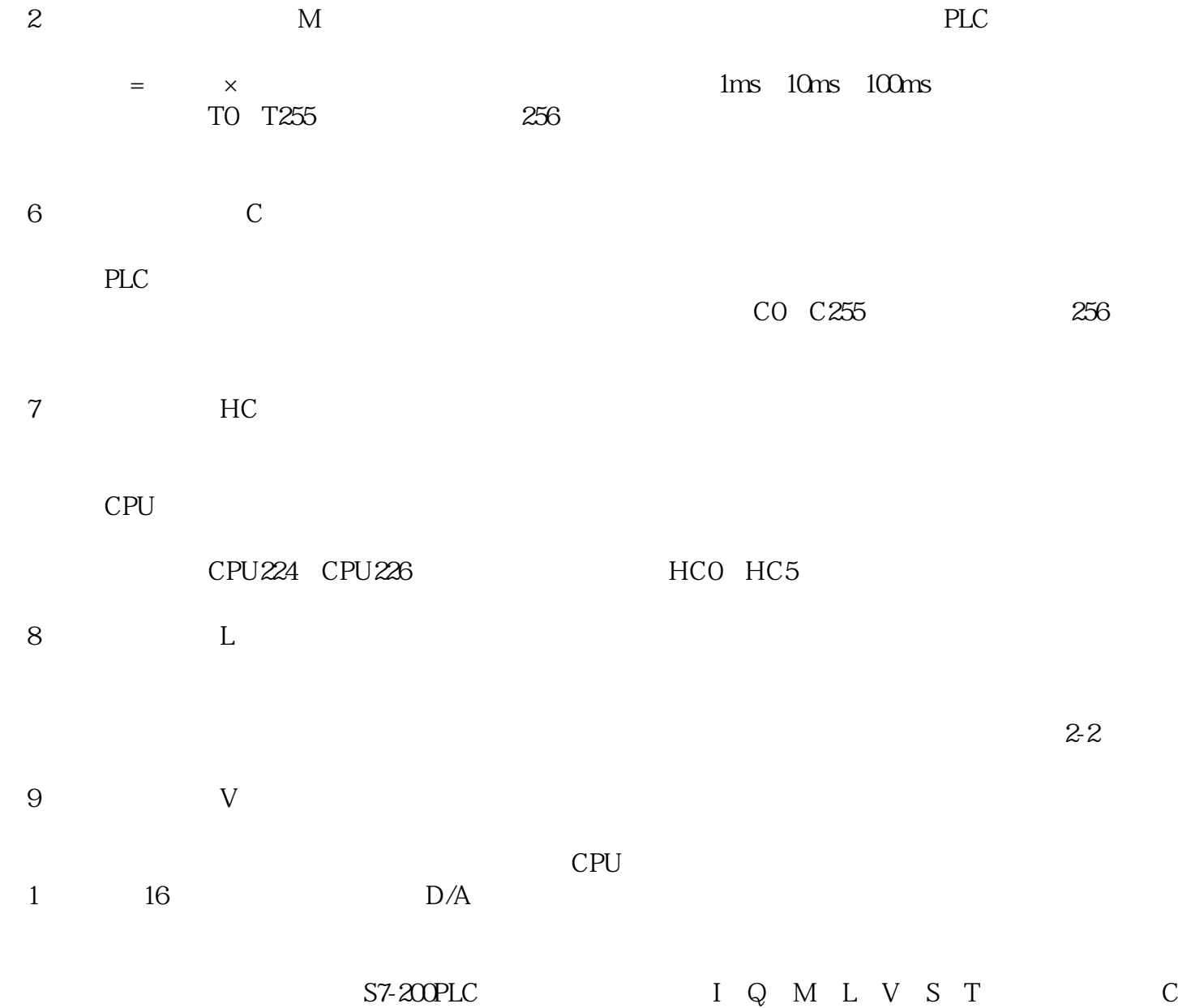

 $\overline{\text{bit}}$